- **1.** Complétez le squelette de l'algorithme **Fusion\_tab\_trie** (au verso). L'action réalise la fusion de deux tableaux de réels triés nommés reelTab1 et reelTab2, en un tableau trié (nommé reelTabF).
- **2.** Ecrivez, en C++, la procédure **Fusion\_tab\_trie** qui réalise la fusion de deux tableaux de réels triés, en un tableau trié.

```
void fusion tab trie (float tab1[], int taille1, float tab2[],
            int taille2, float tab_fusion[], int &taille_fusion)
```
**3.** Ecrivez, en C++, une fonction **Fusion** qui réalise la fusion uniquement si (1) les deux tableaux en paramètre sont triés dans l'ordre croissant et (2) si le tableau obtenu par fusion aura une taille inférieure à TailleMax. Si la fusion est effectuée la fonction retourne true sinon elle retourne false.

bool fusion (float tab1[], int taille1, float tab2[], int taille2, float tab  $fusion[]$ , int &taille fusion)

- **4.** Testez votre fonction fusion avec les tableaux suivants. Pour cela, utilisez la fonction Lecture\_Tableau et la procédure Afficher\_Tableau qui sont dans le fichier /net/Bibliotheque/AS/TP\_ASD\_PROG/tp2.cc.
- **5.** Expliquez pour chaque test son intérêt (quelle erreur permet-il de détecter ?).

 $T1 = [1, 3, 5, 11, 9]$  et  $T2 = [0, 2, 4, 6, 8, 10]$  $T1 = [1, 3, 5, 7, 9, 11, 13]$  et  $T2 = [0, 2, 5, 6, 8, 10, 12]$  $T1 = [1, 3, 5, 7, 9, 11, 13]$  et  $T2 = [0, 2, 6, 8, 10, 14, 12]$  $T1 = [1, 2, 3, 4, 5, 6, 7]$  et  $T2 = [14, 15, 16, 17, 18, 19]$  $T1 = [14, 15, 16, 17, 18, 19]$  et  $T2 = [1, 2, 3, 4, 5, 6, 7]$  $T1 = [0, 2, 4, 6, 8, 10, 12]$  et  $T2 = [1, 3, 5, 7, 9, 11, 13]$  $T1 = [0.01, 0.02, 0.21, 2.16, 21.68]$  et T2 = [0.04, 2,09, 2.13, 21.61, 216.85]

L'algorithme vérifiant qu'un tableau de réels est effectivement trié est présenté ci-dessous.

```
Fonction Verifier_Tri ( E reelTab : tableau de réels, E tailleTab entier) 
       retourne un booléen 
// Vérifie si un fichier de réels est trié dans l'ordre croissant ou non 
variables 
        courant, pred : réels 
        trié : booléen 
        index : entier 
début 
  index \leftarrow 1
   trié ← Vrai 
   si index <= talleTab Alors 
      debut 
            pred \leftarrow reelTab[index]
             index ← index + 1 
        fin 
   Tant Que index <= tailleTab et trié 
    Faire début 
        courant ← reelTab[index] ; index ← index + 1 
  Si courant < pred Alors trié ← Faux 
       Sinon pred ← courant 
    fin 
    retourner trié 
fin
```
**Action Fusion\_tab\_trie (E reelTab1 : tableau de réels, E tailleTab1 entier, E reelTab2 : tableau de réels, E tailleTab2 entier, S reelTabF : tableau de réels, E tailleTabF entier )**  variables index1, index2 indexF : entiers ; **début** tailleTabF = tailleTab1+tailleTab2 ; index1  $\leftarrow$  1 ; index2  $\leftarrow$  1 ; indexF  $\leftarrow$  1 ; Tant Que index1 <= tailleTab1 et index2 <= tailleTab2 Faire début si reelTab1[index1] < reelTab2[index2] Alors début

> fin Sinon début

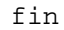

 fin //On est arrivé à la fin d'au moins l'un des deux tableaux Tant Que index1 <= tailleTab1 Faire début

 fin Tant Que index2 <= tailleTab2 Faire début

fin

**fin**